# PrevisionGroup презентация презентация программы программы MicroscopeCS MicroscopeCS

#### Интерфейс основного модуля

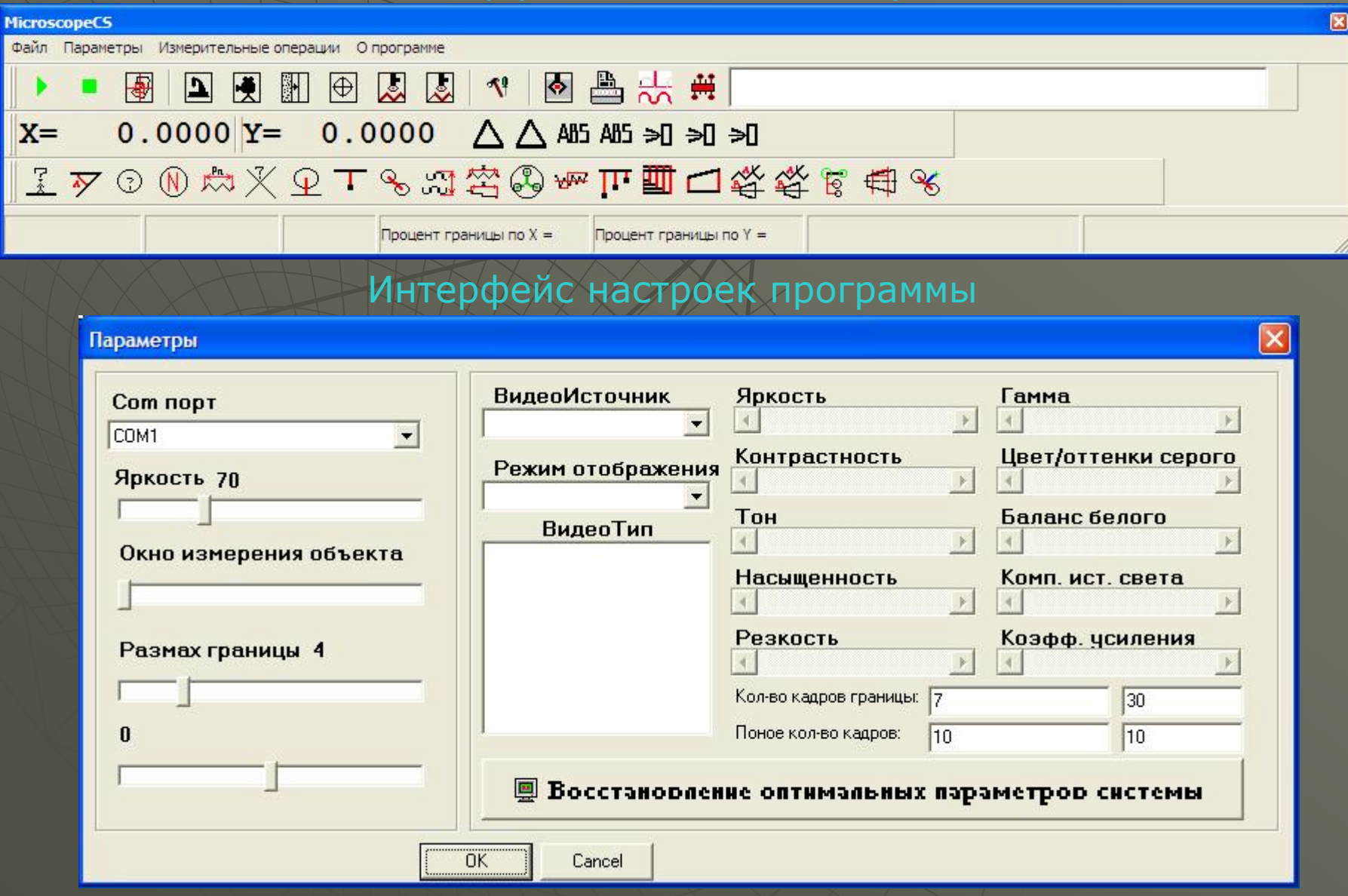

#### Интерфейс модуля «измерение расстояния»

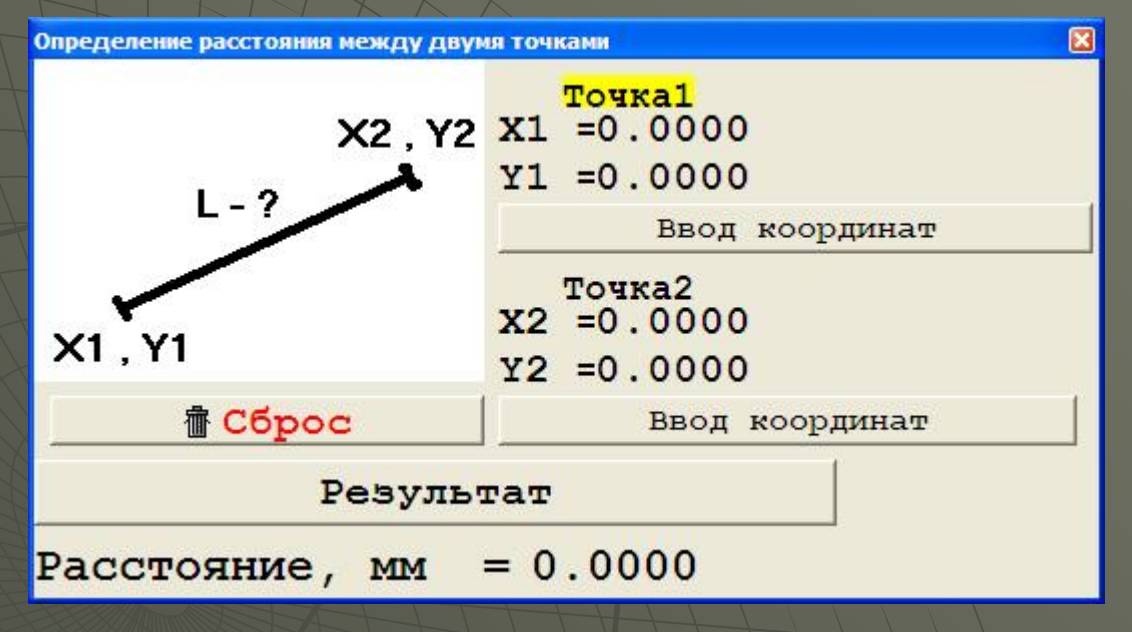

#### Интерфейс модуля «измерение угла »

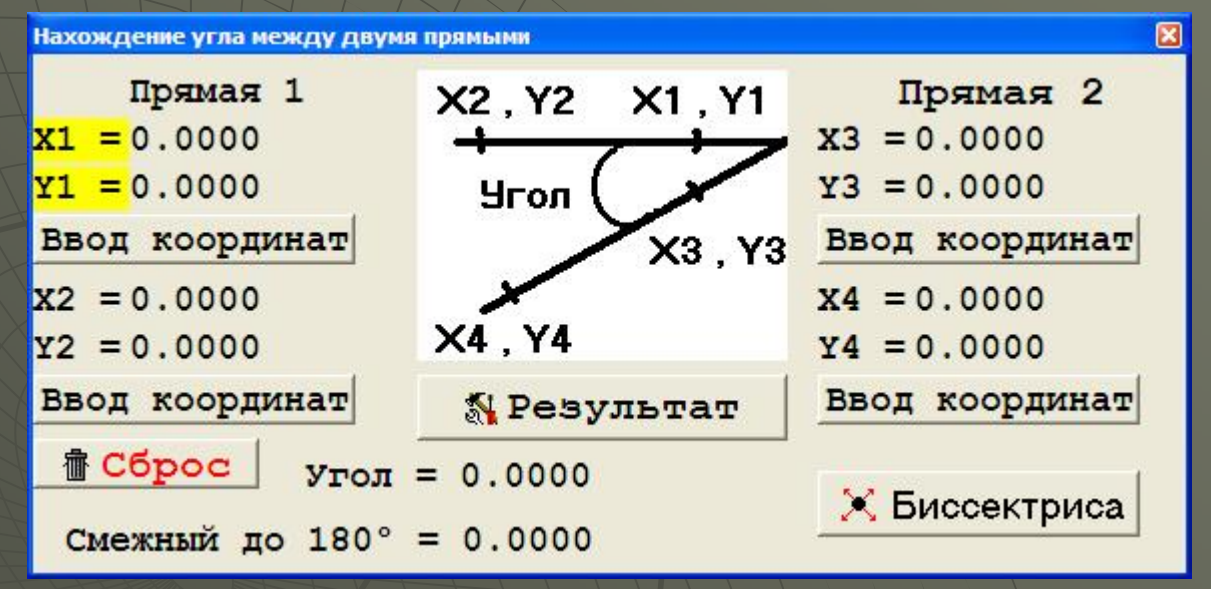

#### Интерфейс модуля «диаметр/радиус по 3-<sup>м</sup> точкам»

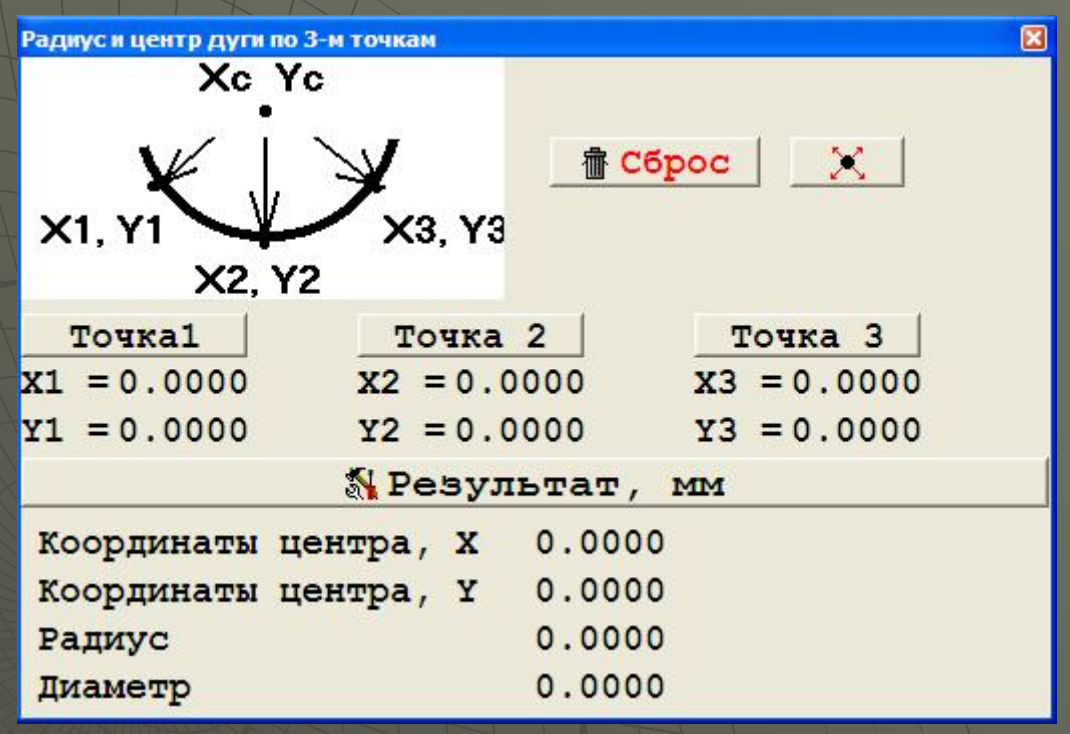

#### Интерфейс модуля «диаметр/радиус по N-точкам»

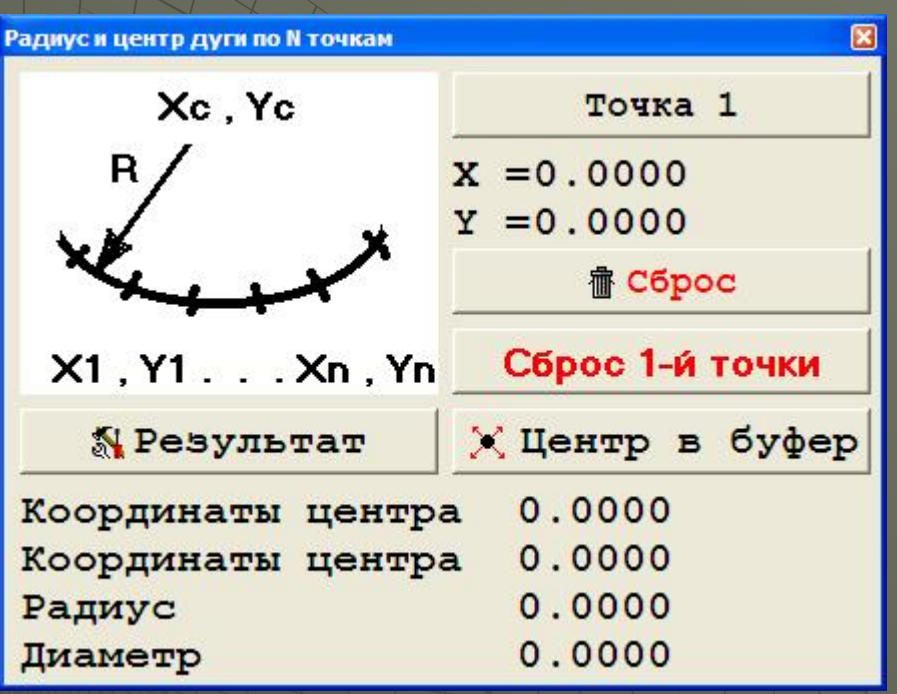

#### Интерфейс модуля «измерение шага резьбы по N-виткам»

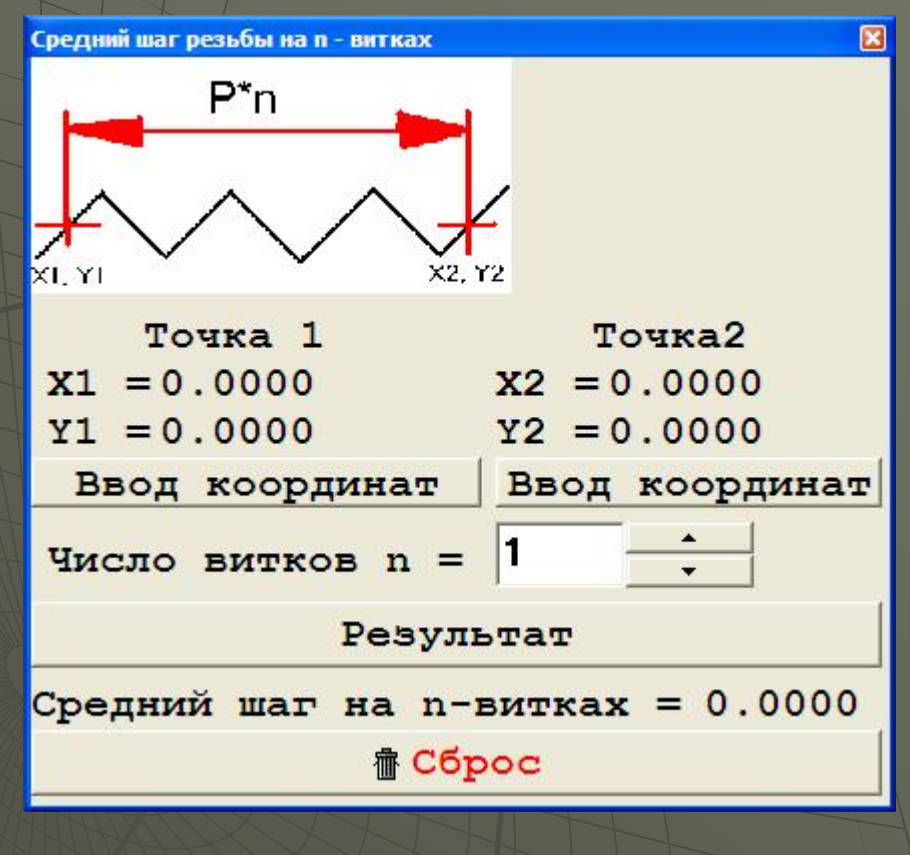

#### Интерфейс модуля «поиск координат точки пересечения 2-<sup>х</sup> прямых»

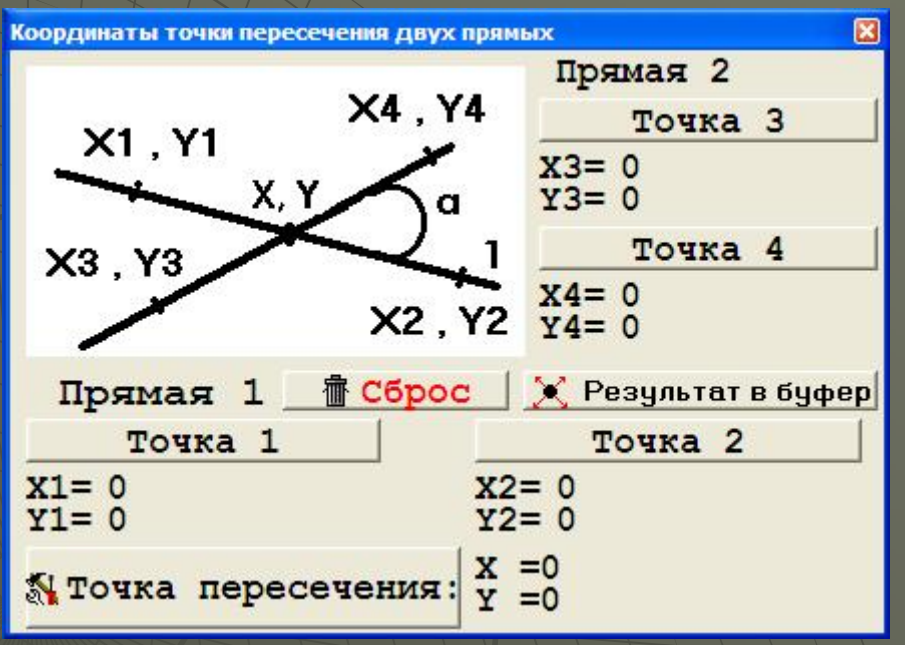

#### Интерфейс модуля «расстояние от центра окружности до прямой»

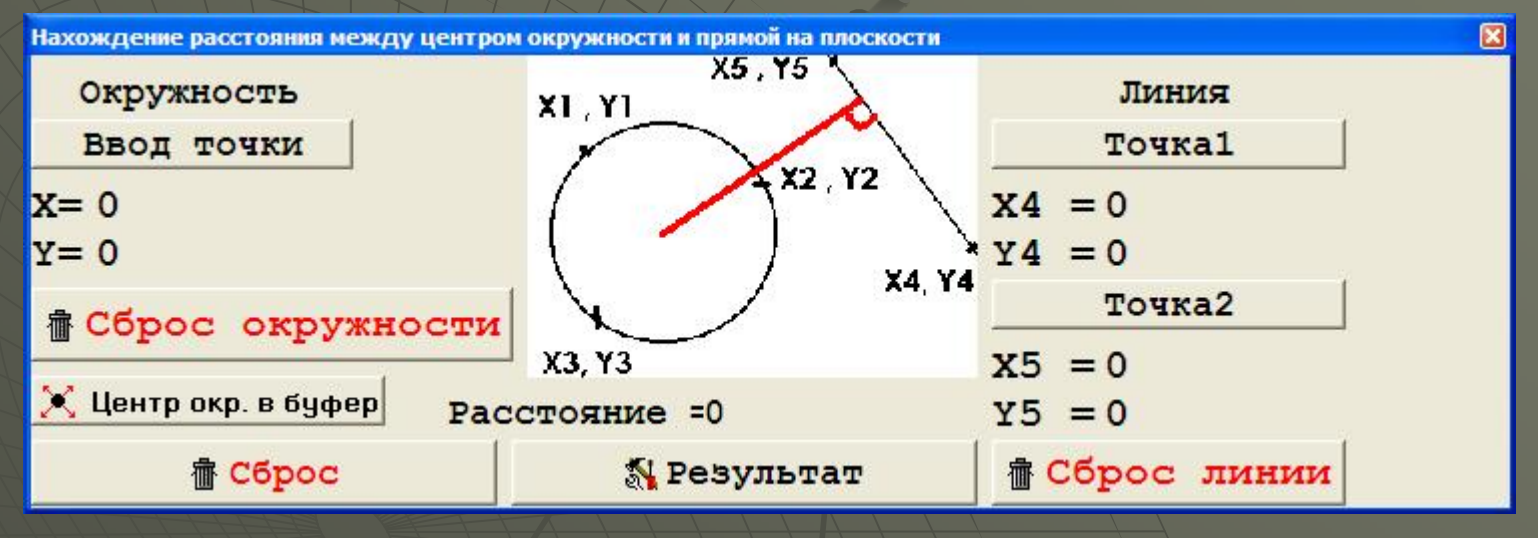

#### Интерфейс модуля «расстояние от точки до прямой»

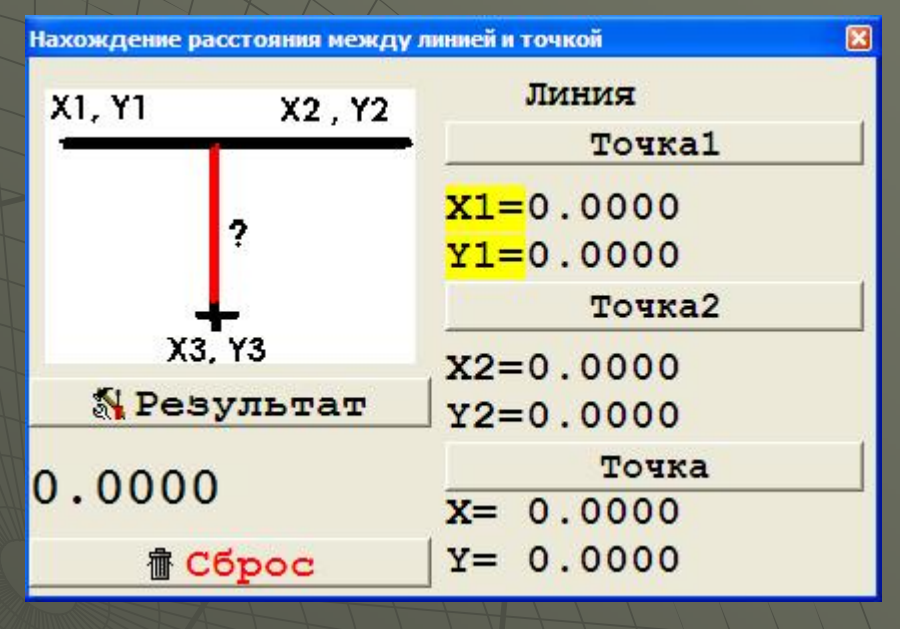

#### Интерфейс модуля «расстояние между центрами окружностей»

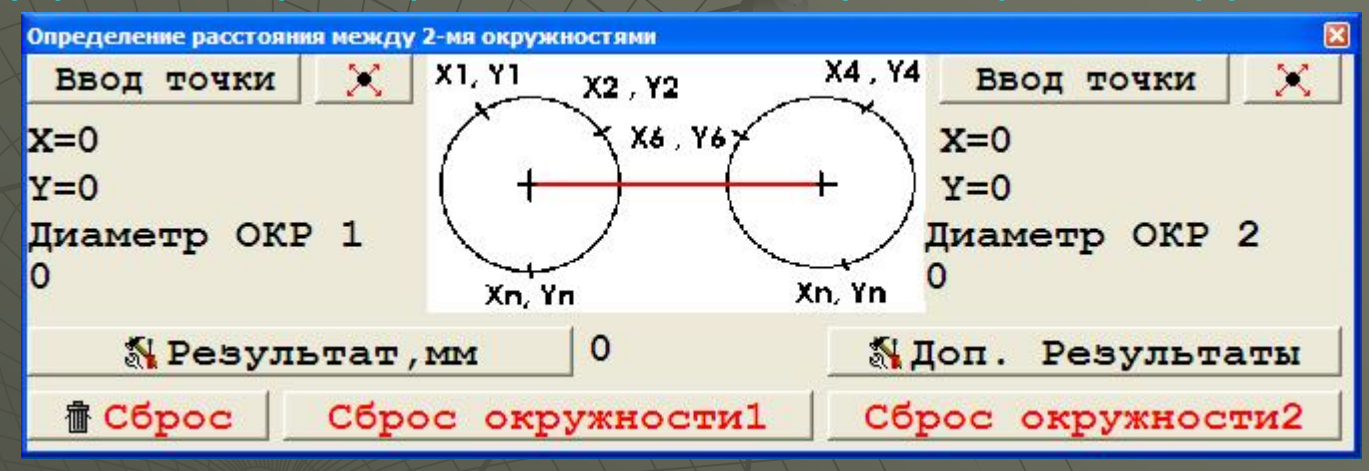

Интерфейс модуля «определение расстояния по оси Y (вертикаль)»

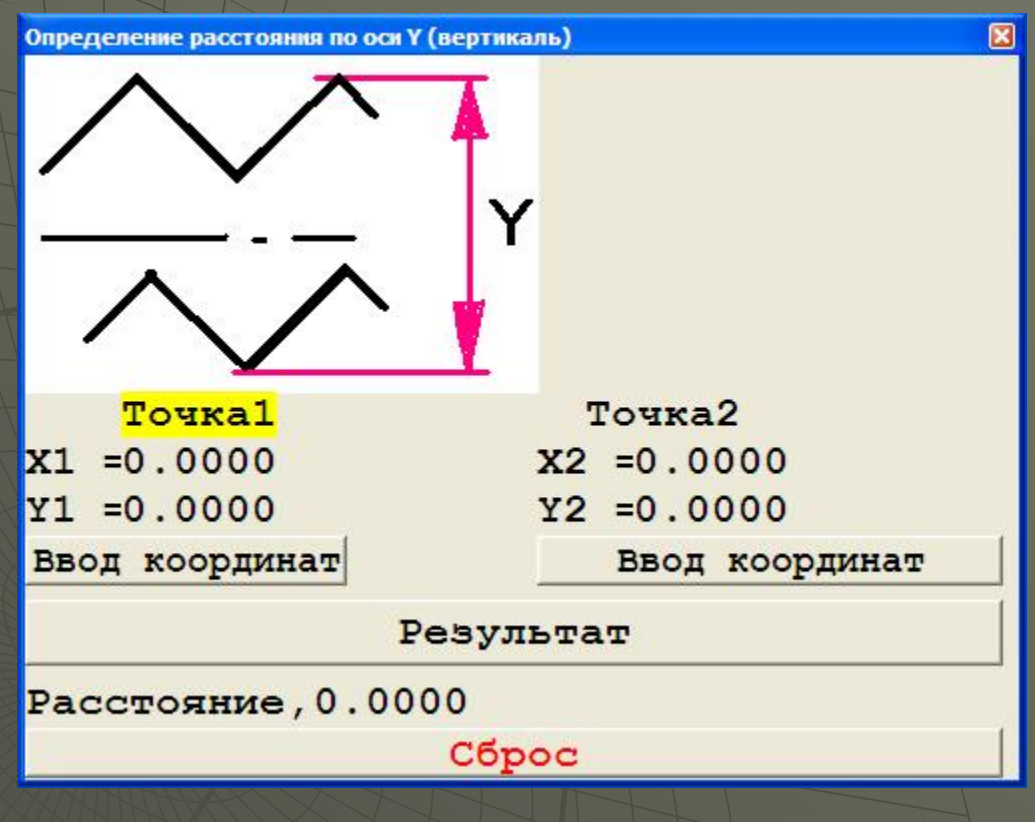

#### Интерфейс модуля «определение расстояния по оси X (горизонталь)»

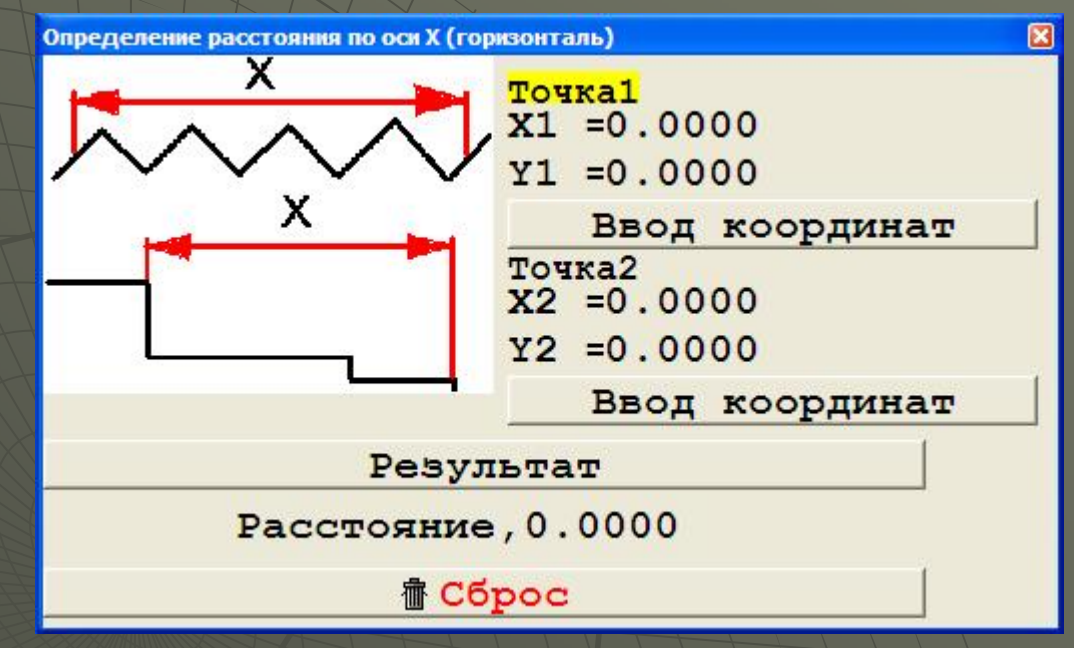

Интерфейс модуля «определение параметров револьверных окружностей»

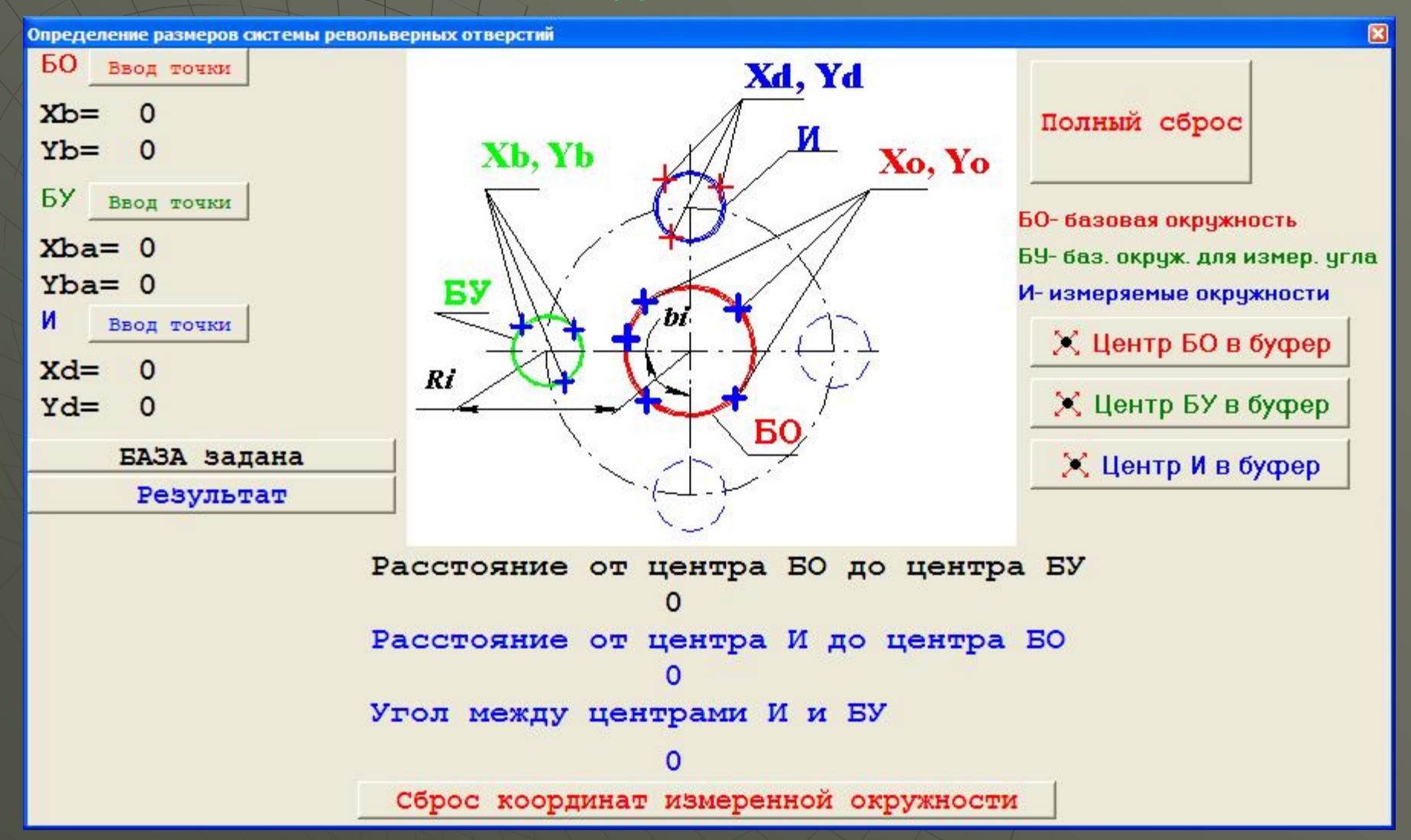

#### Интерфейс модуля «определение отклонения от прямолинейности»

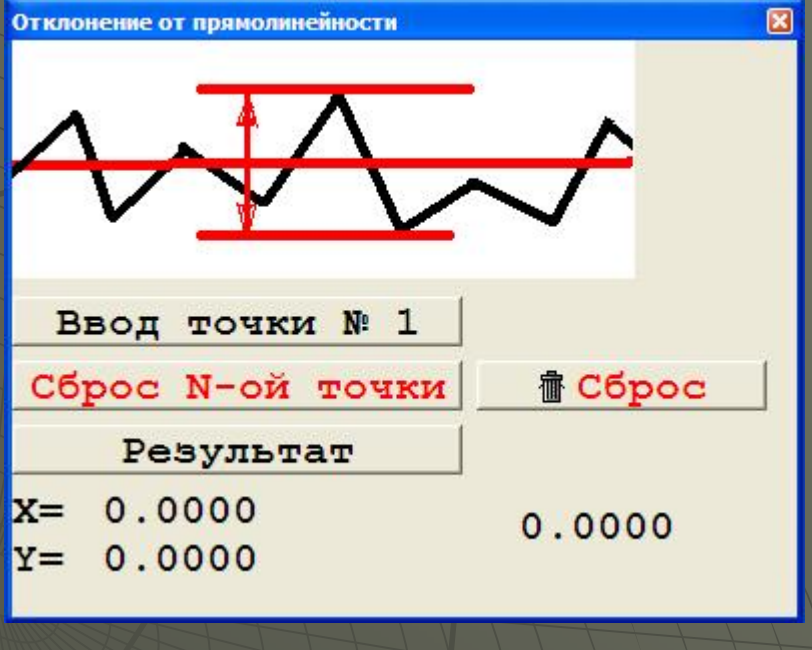

Интерфейс модуля «определение расстояний от точек до базовой прямой»

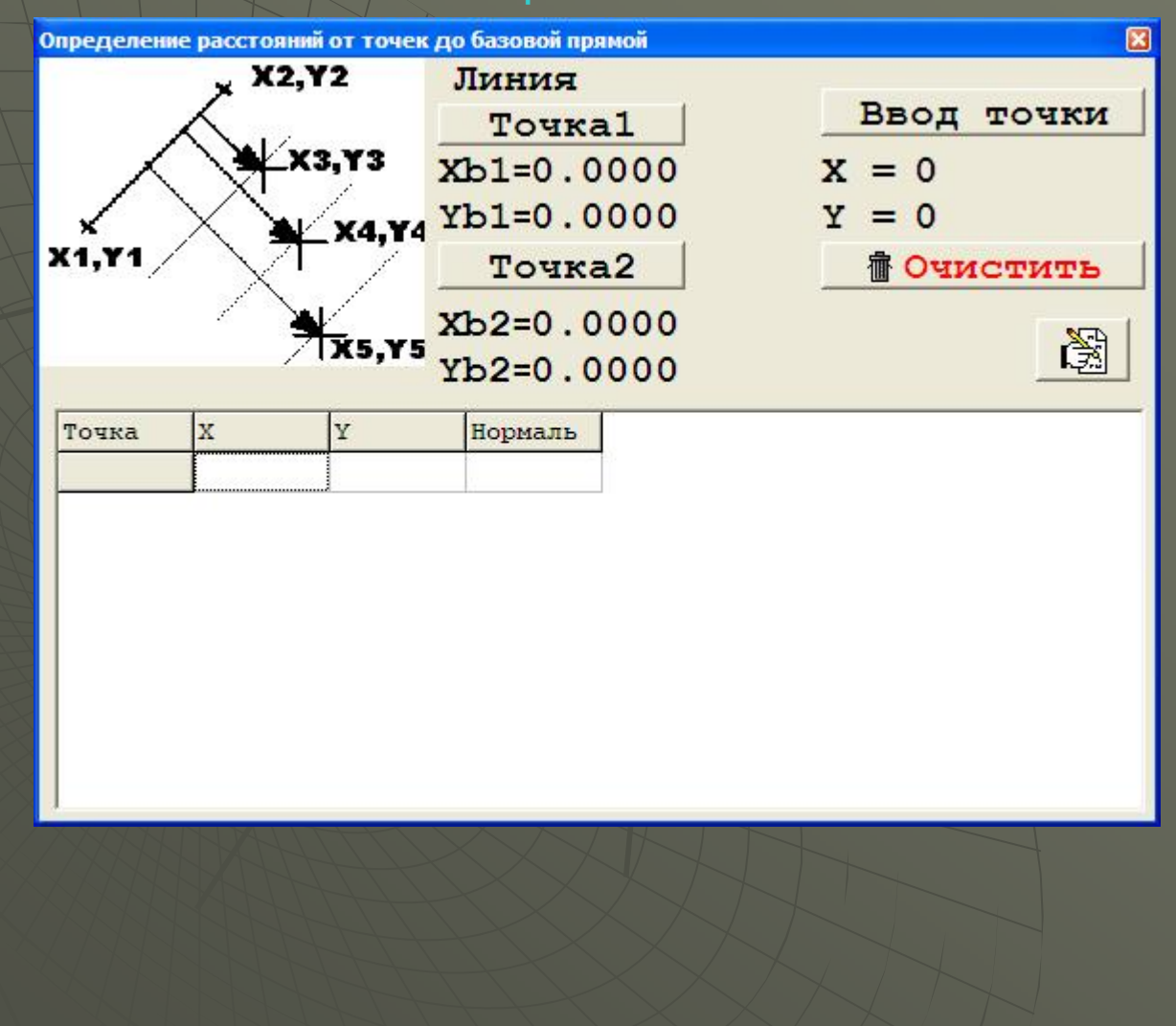

Интерфейс модуля «определение расстояний размерной цепи от базовой координаты»

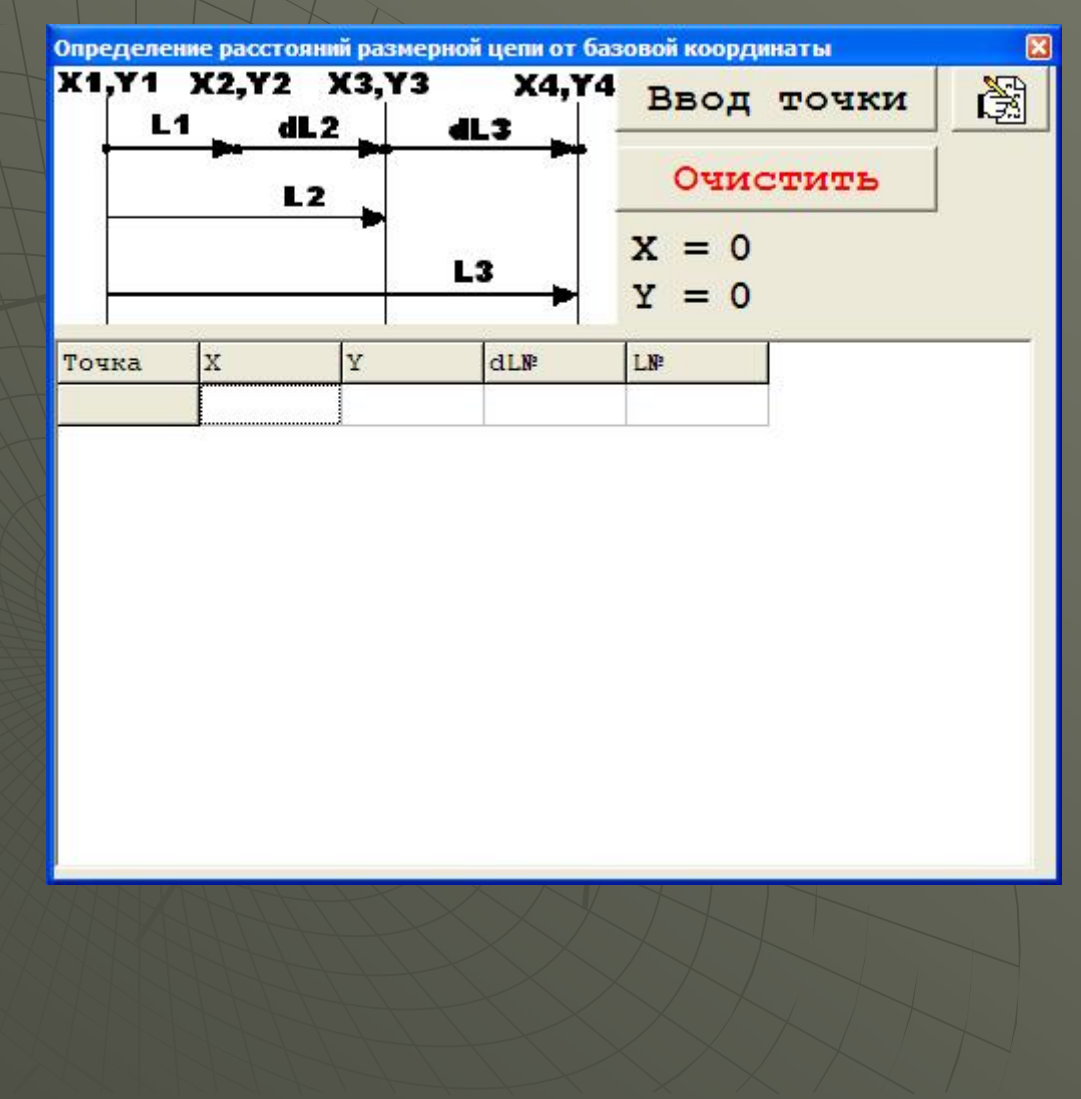

Интерфейс модуля «определение отклонения параллельности прямой от заданной базовой прямой»

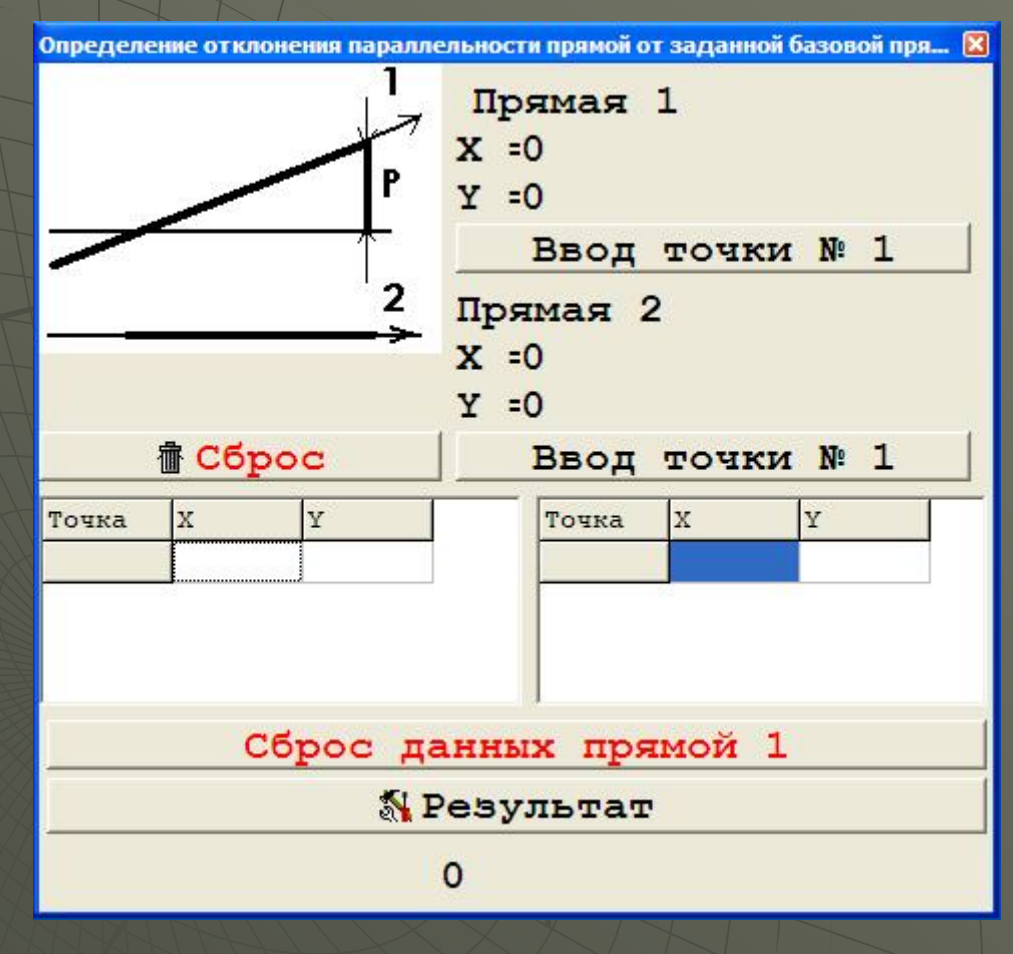

#### Интерфейс модуля «по N точкам – определение половины угла профиля резьбы»

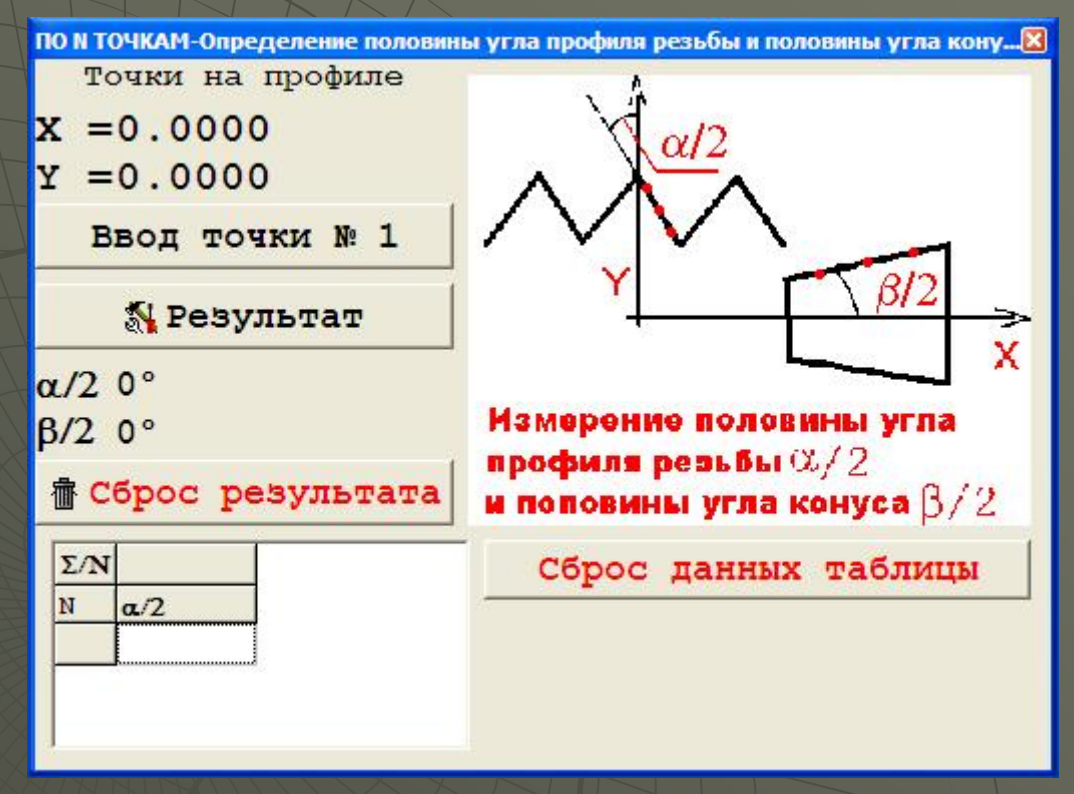

#### Интерфейс модуля «по 2 точкам – определение половины угла профиля резьбы»

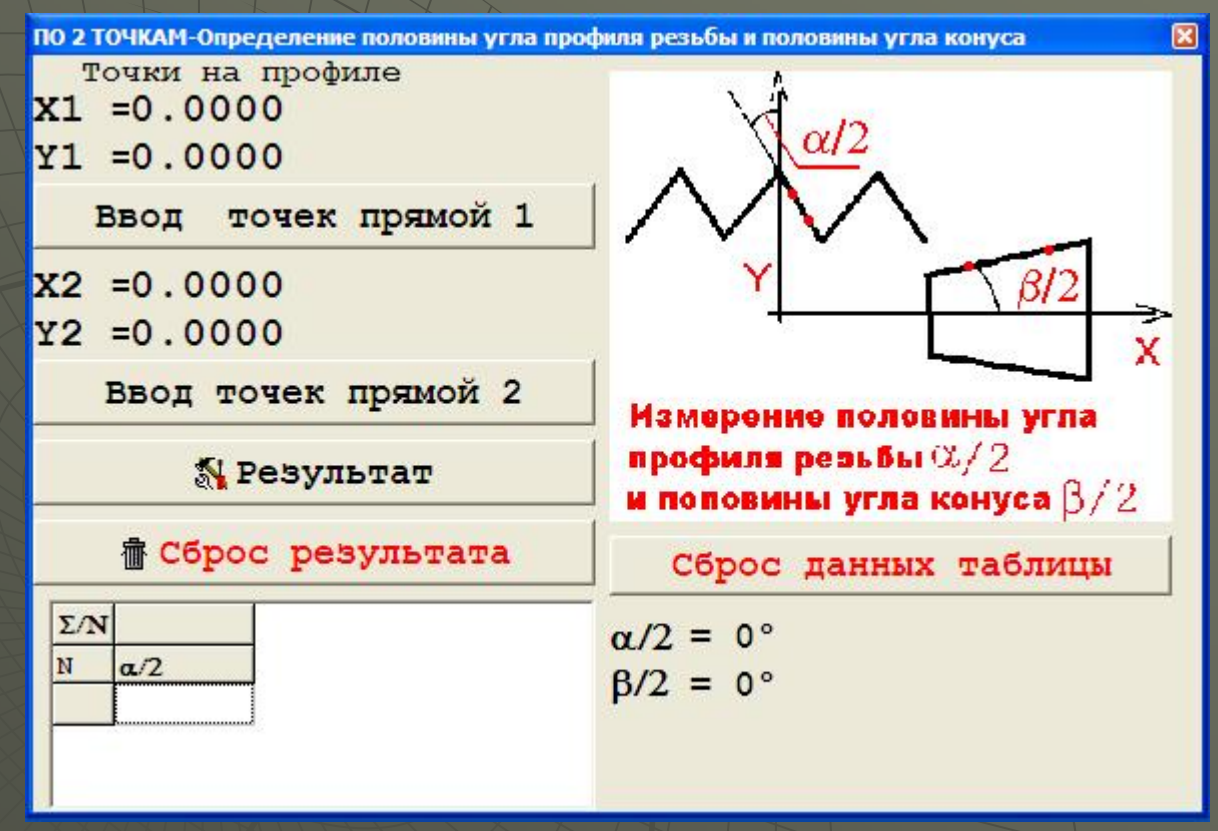

Интерфейс модуля «определение позиционного положения окружности <sup>в</sup> локальной системе координат»

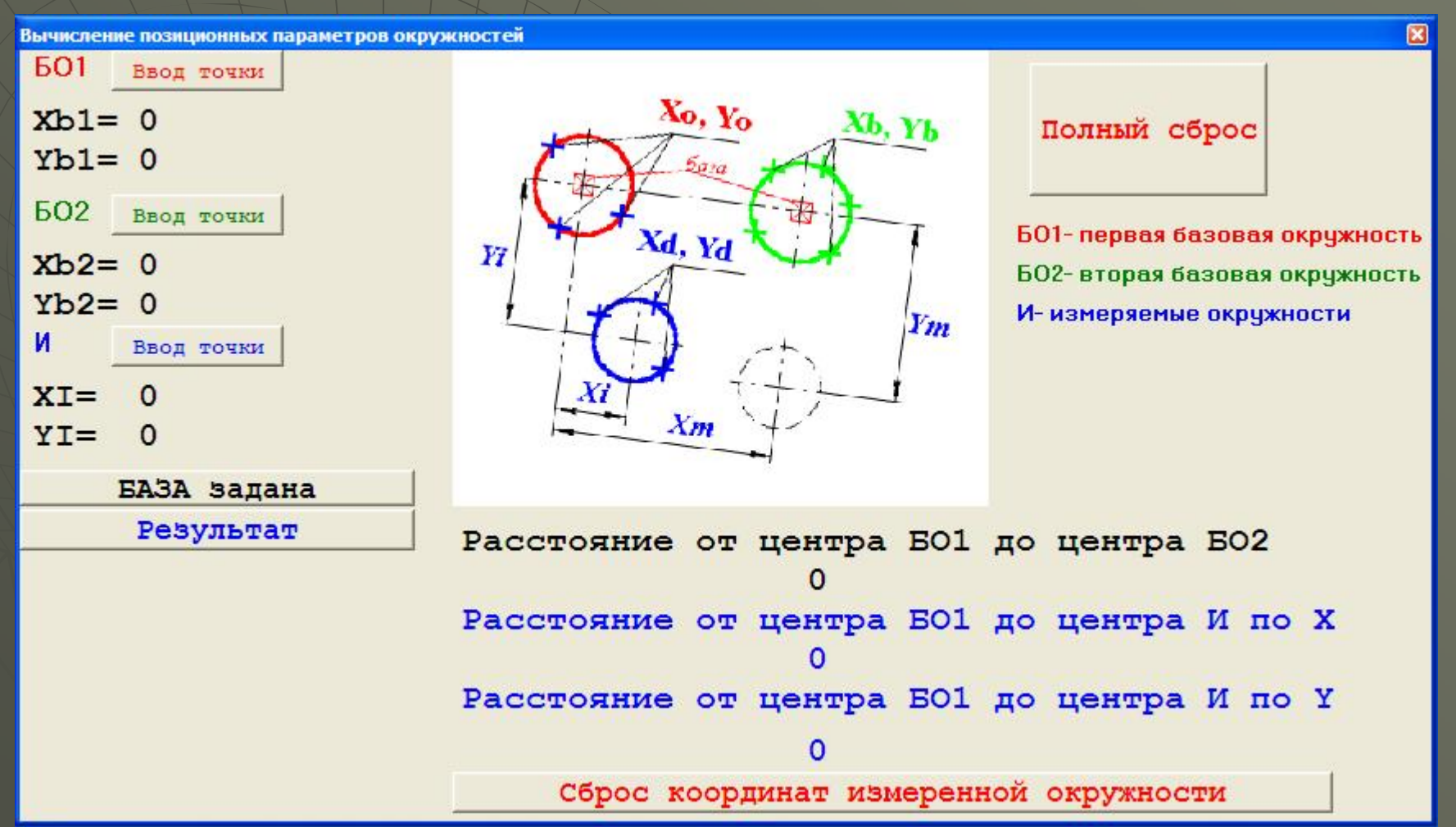

#### Интерфейс модуля «определение отклонения от конусности»

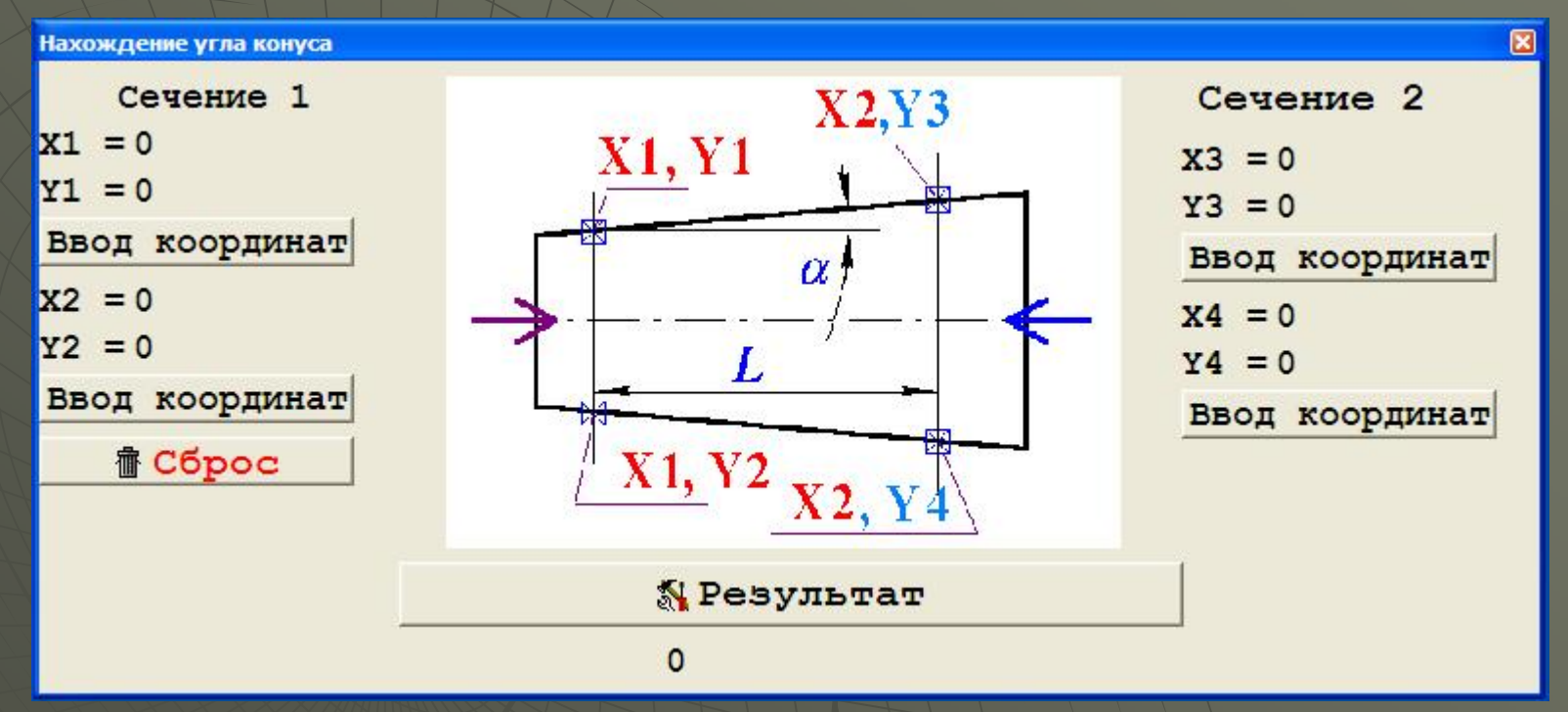

#### Интерфейс модуля «определение расстояния от точки до линии центров окружностей»

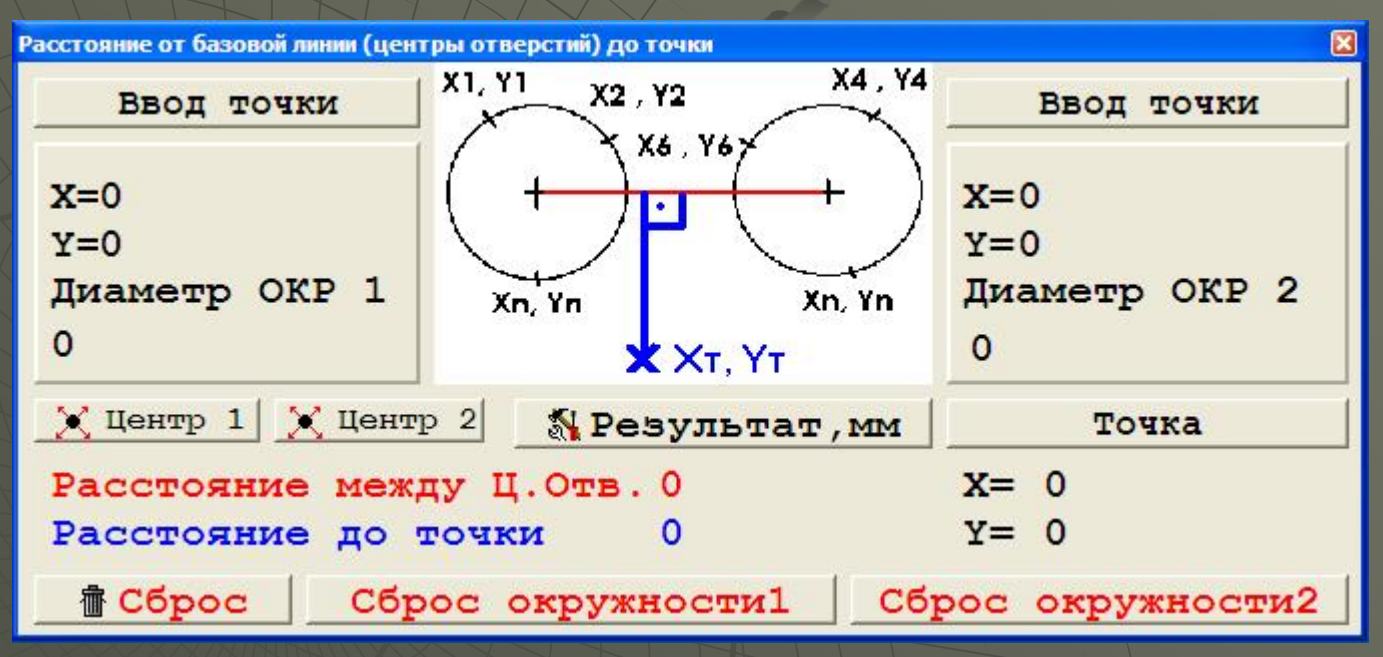

#### Интерфейс модуля «определение параметров резьбовой вставки»

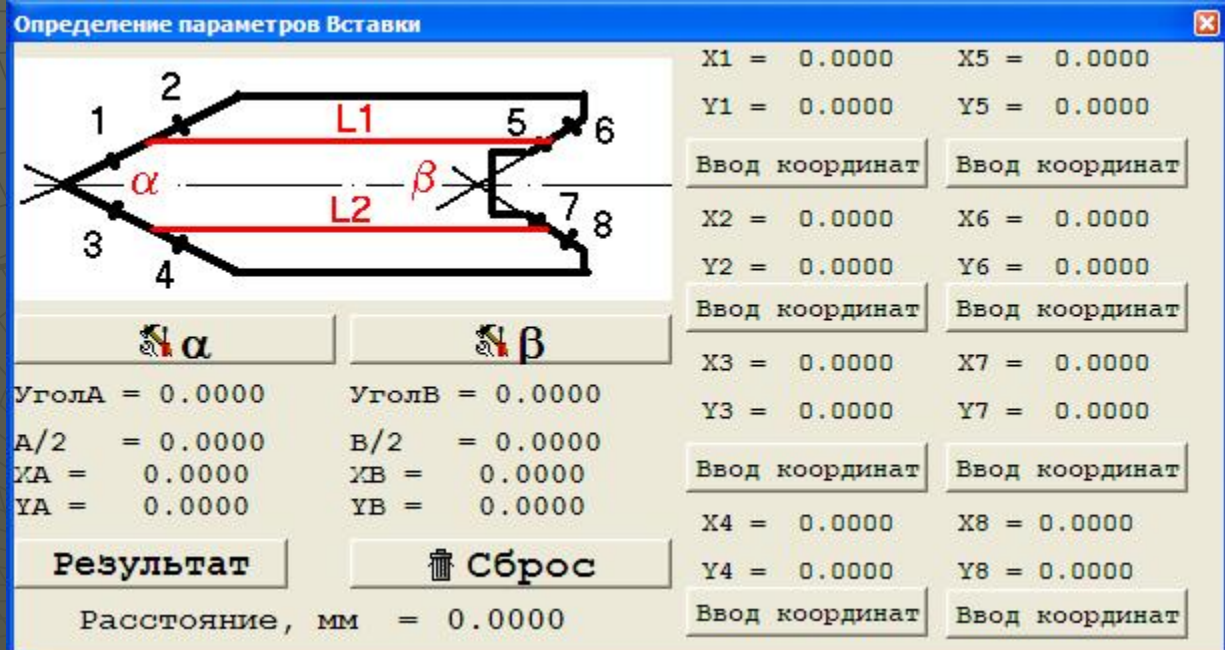